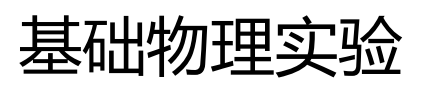

# **光的衍射**

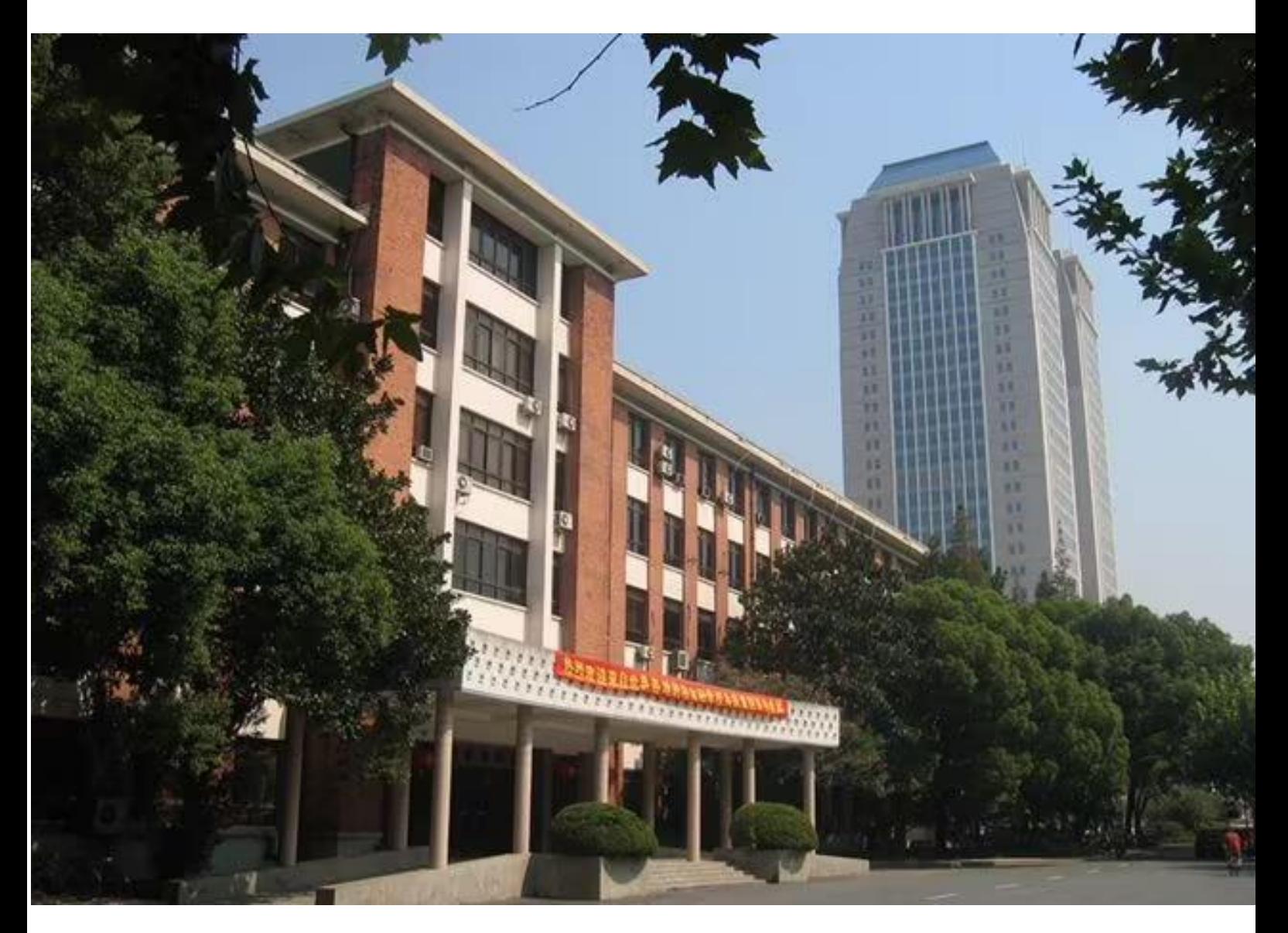

物理国家级实验教学示范中心(复旦大学)

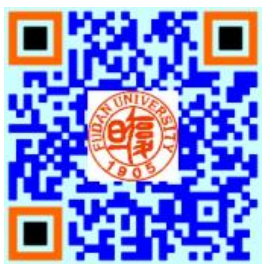

# **欢迎大家修读本课程,请注意以下事项:**

- 1. 课程有班级群,请注意加群,以便跟老师联系;
- 2. 本课程为必修课,若没通过,没有补考,只有重修;
- 3. 课程评分由平时成绩和期末成绩组成,请出席每一次实验课并提交报告,如特殊原 因无法出席,请务必请假并联系老师申请补做;
- 4. 实验前认真预习并完成预习报告,没有预习报告,不允许做实验;
- 5. 诚实守信,不允许篡改、伪造或抄袭别人的数据,不允许带着别人的实验报告来实 验室做实验,一经发现,该实验为 0 分。

# 光的衍射

当波传播时遇到障碍物受到限制时,发生偏离直线传播(并非指反射和折射)的现象,称为衍 射现象。平时衍射现象不易为人们所觉察,是因为可见光的波长很短,以及普通光源是非相干的面 光源(白光)。衍射现象分为两类:一类是菲涅耳衍射(又称近场衍射),光源和观察屏与衍射缝(孔) 的距离为有限远;另一类是夫琅禾费衍射(又称远场衍射),光源和观察屏与衍射缝(孔)的距离为无 限远。

衍射现象在生活中用肉眼色彩。此如,由于光盘的表面均匀地刻有一系列的光轨,所以 可以看到光盘表面呈现出的彩色图样;透过两指并拢后成的

一条细缝观察日光灯,可以看到细缝间的明暗条纹。在合适 的条件下,在障碍物产生的阴暗边界附近可观察到明暗相间 的条纹。

单缝衍射现象观察与测量最简单的方法是使用单色光 源(比如激光)照射单缝后在屏上观察衍射图。但由于用肉 眼观察测量误差大。所以现在利用图像识别技术识别衍射

图,即改用 CMOS 图像(光)传感器代替光屏观 察与测量,如图 1 所示。

图像识别技术是一门新型技术,它也是人 工智能的一个重要领域。二维码,人脸,机器 人的视觉等图形识别都离不开图像识别技术。 现代最新图像识别技术是神经网络图像识别 技术。是一种人类模仿动物神经网络后的图像 识别技术。由于篇幅有限,有兴趣的同学可以 查阅有关这方面的资科。图 2 是光的衍射图经 过光传感器后在计算屏上显示的衍射图,并通 过软件分析后,显示光的衍射光强分布图。图 中由于主极大光强过强而未显示光强变化。如 要观察分析主极大光强变化,可以减小光强强度。

### 实验目的

- 1.观察光的衍射现象,了解光的衍射的原理;
- 2.学会光路调节方法;
- 3.观察不同大小的单缝衍射的光强分布;
- 4.通过光的衍射测量激光波长;
- 5.学会用计算机软件观察与测量。

### 实验原理

当水面上的波通过小孔(或障碍物)时,如果小孔的直 径比水波的波长小或相差不大时,穿过小孔的波的形状与原 来的波的形状无关,小孔可以看作产生新波的波源,如图 3。

光是电磁波,所以具有波的特性。惠更斯提出,当光波在传播 过程中,波阵面上的各点都起着发射次波的波源的作用,这些子波 的包迹就形成了新的波阵面,如图 4。这就是惠更斯原理。

但是惠更斯原理不能给出衍射波的强度分布。法国物理学家菲 涅耳在接受惠更斯原理中的子波概念上提出了同一波阵面上各点 发出的子波在空间某点都是相干的理论,从而以波动理论解释光的 衍射现象,建立了惠更斯-菲涅耳原理。它可以表述为:波所到达的

任意点都可以看作是新的振动中心,当他们发出的球面次波时,空间任意点 *P* 的振动是包围波源的

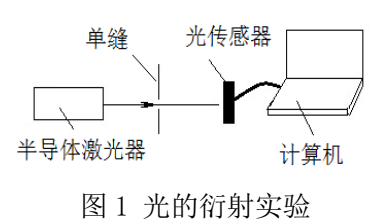

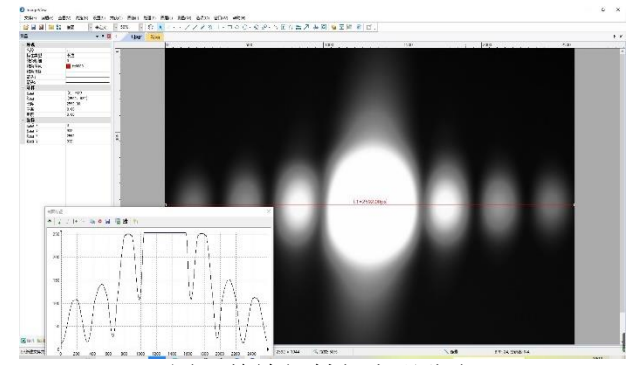

图 2 单缝衍射与光强分布

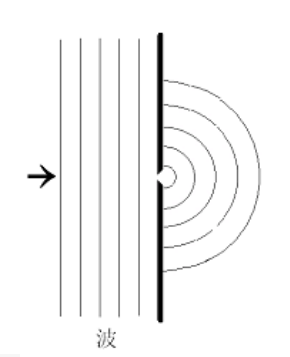

图 3 水面上的波通过一个小孔

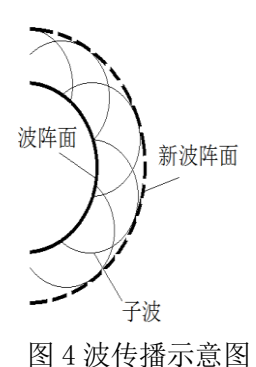

任意闭合曲面上所有这些次波在该点的相干叠加。

如图 5 所示,*P* 点合振动就等于波面 *S* 上各点面元 *dS* 发出的子波在 *P* 点上振动的叠加。*P* 点光 振动可表示为

$$
E_p = \int_S CK(\theta) \frac{\cos(\omega t - \frac{2\pi r}{\lambda})}{r} dS \quad (1)
$$

式中,*C* 是比例系数;*K*(*θ*)是倾斜因子(倾 角 的函数)。这就是惠更斯-菲涅耳的数学表达 式。

利用公式(1)可以定量地描述光的衍射现象, 但要用到积分运算,较复杂。所以通常分析光的 衍射用到方法是半波带法与振幅矢量法。

#### 1.单缝衍射

*a*)半波带法描述光的衍射现象:

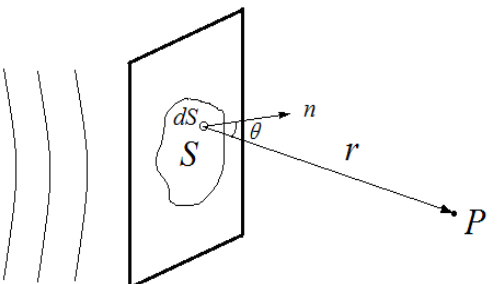

图 5 波面 *S* 上各点面元 d*S* 发出的子波

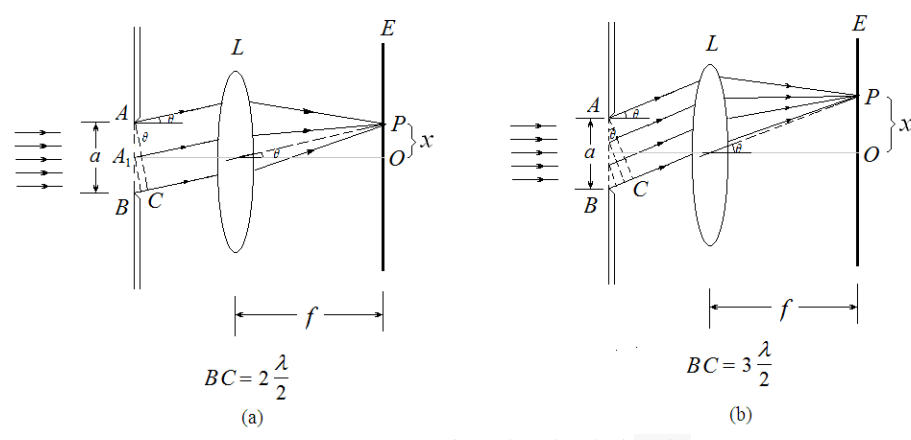

图 6 用半波带法分析单缝衍射

如图 6, 波长为λ的单色光垂直入射到宽度为 a 的单缝 AB 上, 衍射后沿各个方向传播, 衍射角 为θ。当 θ = 0 时, 衍射光沿原入射方向传播, 经过透镜 L 会聚后到达屏幕 O 点上。由于透镜 L 只起会 聚的作用,不产生附加的光程差。于是在 *O* 点上呈现出中央明纹。

当 $\theta$ 为某一值时, BC 恰好等于偶数 n 个半波长, 这时单缝 AB 可分成偶数个半波带。例如 n =2, 如图 6(*a*),*AA1*与 *A1B* 带上对应点发出的子波的光程差为半波长,相位差为。经过透镜 <sup>L</sup> 会聚到 达 *P* 点后相互抵消, 在 *P* 点处出现暗纹…

当为某一值时,*BC* 恰好等于奇数 *n* 个半波长时,单缝 *AB* 处可分成奇数个半波带。例如 *n*=3, 如图 6(*b*),相邻两个半波带相互抵消后留下一个半波带作用。在 *P* 点处出现明纹。由于光程差  $BC = a\sin\theta$ 。所以屏上单缝衍射出现明暗条纹的条件是

$$
\nexists \mathbf{P} \mathbf{P} \
$$

$$
\mathbb{H} \hat{\otimes} BC = a \sin \theta = \pm 2k \frac{\lambda}{2} \quad k=1,2,3 \quad \cdots \tag{3}
$$

$$
H(x) BC = a \sin θ = ±(2k + 1) \frac{λ}{2} k = 1, 2, 3 \cdots
$$
 (4)

 $\pi$ 于中央明条纹,其角宽度是两个第一级暗纹所夹的角宽度。设第 1 级暗纹对应的衍射角为 $\theta$ (中央明条纹半角宽)。由于衍射角很小,所以有:

*a λ θ* sin *θ* (5) 中央明条纹角宽度 *a 2λ* Δ*θ* 2*θ* (6) 中央明条纹宽度 *a 2λ* Δ*x f* (7)

如果在屏上测得中央明条纹宽度 Δ*<sup>x</sup>* ,单缝 缝宽 *a*,则有

$$
\lambda = \frac{\Delta x a}{2f} \quad (8)
$$

*b*)单缝衍射的光强分布:

单缝衍射强度分布公式为

$$
I = I_0 \frac{\sin^2 u}{u^2} \tag{9}
$$

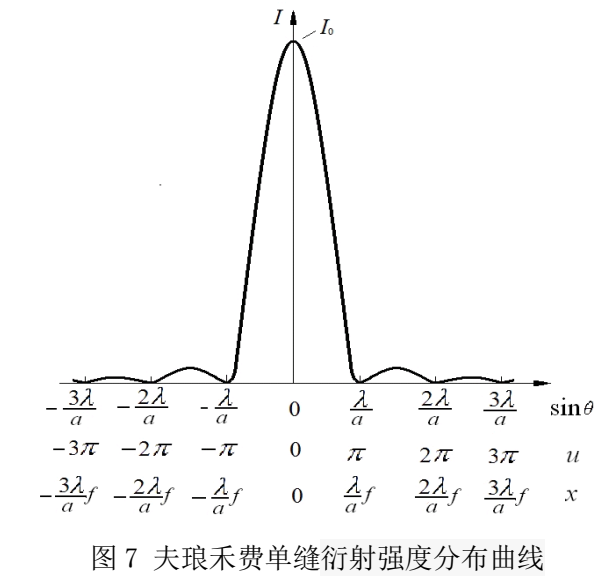

式中u =  $\frac{\pi}{6}$  asinθ, β为衍射角, Io为中央明条纹中心处的强度。单缝衍射的强度 I 分布曲线如 **图 7 所示。从图 7 中可以看出,大部分光强集中在中央极大区域内。当缝的宽度 α** 与光的波长λ相比  $\mathcal{R}$ 大时, 第一衍射极小的衍射角 $\theta$  ( $\approx \lambda/a$ ) 很小, 中央衍射极大(中央明条纹)的宽度很小。看到 的是一条很细很细的明亮线。

当 sin $\theta$ =0,  $\theta$ =0, 衍射的主极大强度  $I = I_0$ 。

当 sin $\theta$ =k $\lambda/a$ , (k= $\pm 1$ ,  $\pm 2$ ,  $\pm 3$ , ……) 衍射极小(暗纹), 即  $I=0$ 。

当 sin *θ* (2k+1)  $\lambda$ /(2a), (k=±1, ±2, ±3, ……)出现一系列衍射次极大(明条纹)。

对于衍射极小(暗纹)。设 *x* 为级次 *k* 在衍射屏上衍射中心到衍射极小位置的位移。如果 *x* 的绝  $\mathbb{R}$ 道与单缝到衍射屏距离 *S* 相比很小很小, sin $\theta \approx x/S$ 。则 *k* $\lambda/a$ =  $x/S$ 。即

$$
\lambda = \frac{xa}{kS}
$$
  
作x与k共系図, 厣  

$$
\lambda = K \frac{a}{S}
$$
  
式中  $K$ 为直结殺部。 (11)

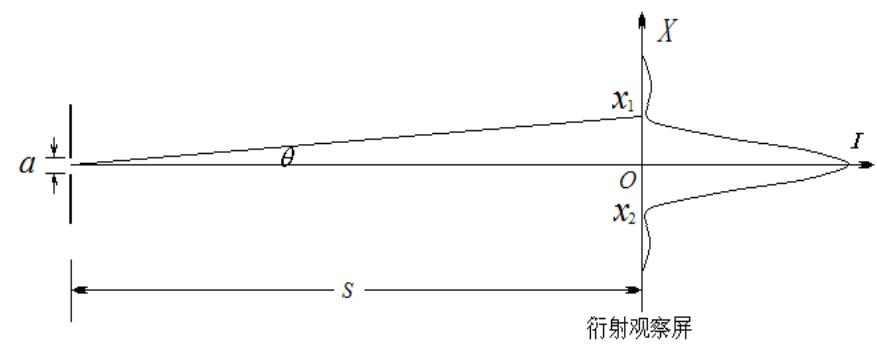

图 8 单缝衍射示意图

如果 *k* 级暗纹之间的距离 2x =  $\left|x_{1}-x_{2}\right|$  , x1 与 x2 为 k 级暗纹的位置, S 为单缝到屏距离。当 S>> *x*,也可以通过以下公式估算出激光波长

$$
\lambda = \frac{xa}{kS} \quad (12)
$$

由于光传感器(或单缝)实际位置与光传感器(或单缝)底座位置刻度不一致引起误差。所以 改变光传感器与单缝间距再测量一次。则

$$
\lambda = \frac{\Delta xa}{\Delta Sk} = \frac{(x_1 - x_2)a}{2(S_1 - S_2)}\tag{13}
$$

Δ*x* 是前一次测量 *k* 级暗纹间距 *x*1与后一次测量相同级次暗纹间距 *x*2差的一半,Δ*S* 为测量前后 二次单缝到屏距离 *S*<sup>1</sup> 与 *S*2差。

### 实验前应回答的问题(本实验报告不需要写实验原理,只需回答下列问题)

1. 水波通过小孔(直径比波长小或相差不大)后会出现什么情况?(请画示意图)

2.单缝衍射出现明暗条纹的条件是什么?

3. 单缝衍射的强度I与sine关系?简单画出光强分布曲线示意图。

4.光源的波长测量的计算公式?

### 实验仪器

实验仪器如图 9 所示, 实验仪器型号见实验仪器标牌。

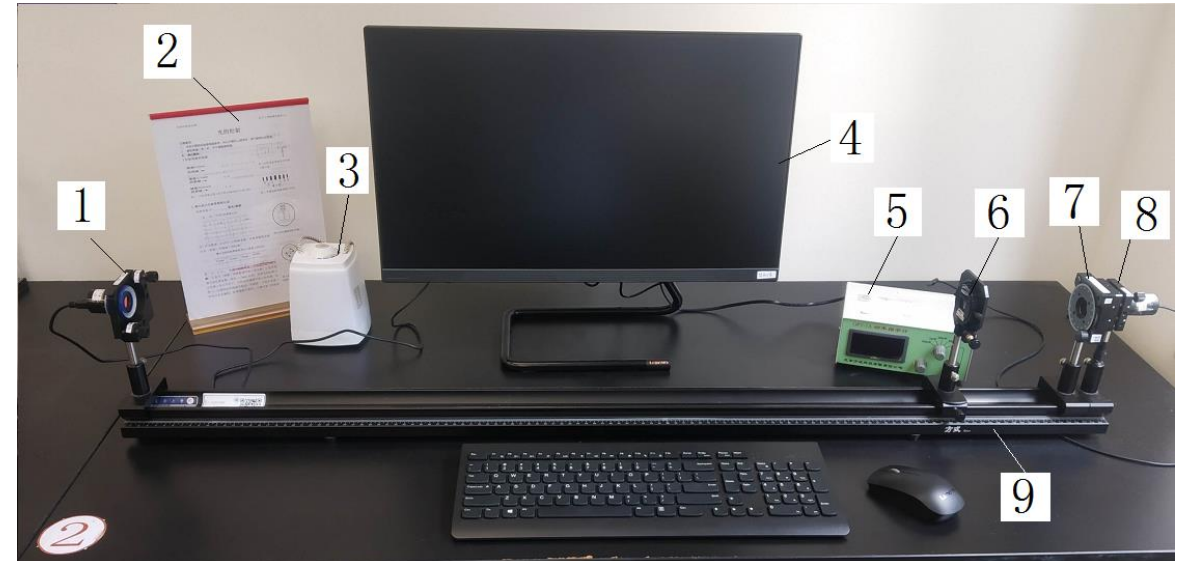

图 9 夫琅禾费衍射实验装置示意图

- 1.光(图像)传感器与调节架
- 2.实验内容告示牌
- 3.照明灯,供读数与数据记录用
- 4.计算机
- 5.半导体激光器电源
- 6.单缝与调节架

7.偏振片与调节架:为了调节激光的光强,在激光器前放上偏振片调节架。通过转动偏振片的方法 调节照射在单缝上激光光强强弱。

### 8.半导体激光器

9.光具座(导轨)

10.光路调节时高度位置指示用的刻度白屏(图中没显示)

### 激光安全!

激光是一种方向性和单色性都很好的强光,使用时要格外小心。本实验所用的激光功率虽 然不大,但也绝不能让激光直接射入眼睛,它会对视网膜产生永久的伤害。同时任何光滑的表 面均可造成光线的反射,所以也要避免反射的激光射入眼睛。做实验时,要留意其他同学,勿 让他们受到激光的照射。不用激光时,最好用不透明的东西挡掉或关掉激光器电源。

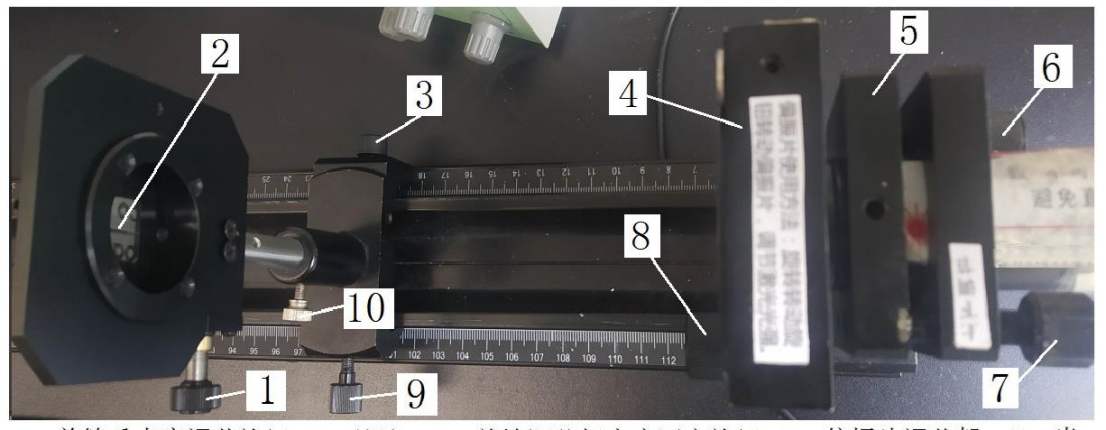

1 一单缝垂直度调节旋钮 2 一单缝 3 一单缝调节架底座固定旋钮 4 一偏振片调节架 5 一半 导体激光器调节架 6-半导体激光器左右(回转)调节旋钮 7-半导体激光器上下(俯仰) 调节旋钮 8- 偏振片旋转调节旋钮 9- 单锋左右移动调节旋钮 10- 单锋调节架固定旋钮 图 10 单缝与偏振片及半导体激光器附视图

### 实验内容

### 光路调节:

a)拧松单缝调节架固定旋钮,取下单缝调节架。 激光器通过偏振片直接照射在光传感器中心(如 果光太弱,可旋转偏振片调节架上的调节旋钮)。 然后在单缝调节架的底座上放上刻度白屏。前后 移动白屏,要求激光照射在白屏上高度不变。如 果白屏移动过程中,激光照射在白屏上的光点上 下移动,则要调节半导体激光器调节架上的上下 (俯仰)调节旋钮。

b)取下刻度白屏, 如果发现激光照射在光传感 器中心位置上有偏离,则通过以下方法调节:

1)上下偏离:可拧松光传感器调节架固定旋钮, 上下移动调节架。调节完毕,拧紧固定调节。

2)左右偏离:可调节激光器左右(回转)调节 旋钮,直到激光照射到光传感器中心位置。

# 3 5  $\overline{2}$ 1 **MANUFACULAR**

L

1-光传感器调节架位置刻度线 2-底座 3-光 传感器 4-上下(俯仰)调节旋钮 5-左右 (回转)调节旋钮

图 11 光(图像)传感器调节架与底座

### 激光波长的测量**:**

a)打开计算机,双击屏上 ImageView 图标,显示软件测量界面。点击"相机列表"下电子目镜(数 字或文字表示)。这时,应在软件界面窗口中看到激光光斑。色彩模式选"灰度"。如果太亮可通过 调节偏振片的方法调节光强。在单缝调节架底座上放上单缝调节架。单缝与光传感器相距 0.9 米左 右。激光照射在单缝上。如果有偏离,可调节单缝左右移动调节旋钮,使激光的光斑中心照射在单 缝中心位置上,如图 12 所示。

b)在计算机上显示如图 2 的衍射画面。显示的衍射画面左右级次 至少有 3 个。如果级次不足,可适当减小 *S*。如果显示的衍射点不 "水平",有倾斜,可调节单缝垂直度调节旋钮。如果左右有偏移, 可略微调节半导体激光器左右(回转)调节旋钮。注意:调节完毕 再查看一下激光照射在单缝上位置是否有偏离。

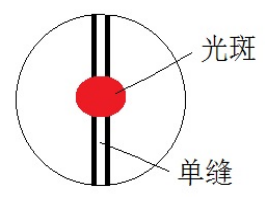

c)在软件菜单栏"测量"的"线段"中选取"水平线段"。在衍 <sup>图 12</sup> 激光照射在单缝上 射图上画出最长水平线段(约 2592 点)。也可以在测量框坐标中修改 X(直线)起点与终点值。在 软件菜单栏"处理"中点击剖面线作剖面特征图。如果剖面图不满意,可改变激光光强再观察剖面 图变化。注意:光强太弱时剖面图上光强变化(曲线变化)会不明显。水平线段也可以上下移动(鼠 标点在线段上移动),水平线段不一定过衍射点中心位置。可上下移动水平线段以显示剖面线的剖面 特征图最佳为准。水平线段也可以删除后重新画(按"Delete"键)。

d) 选择最好的剖面图, 在软件菜单栏"捕获"中点击"捕获图像", 保存衍射图, 注意不是保存 剖面图(不要点击剖面图上保存键)。此时计算机屏幕上显示的是"静止"的衍射图(照片),而不 是实时"动图"(视频)。鼠标移到水平线段上点击,这时界面窗口中出现衍射图水平线段剖面图。 在软件菜单栏"处理"中选择"去噪",选中"双边滤波"后点击进行双边滤波去噪处理(可多次进 行去噪处理)。注意:在衍射图上应选取合适位置的直线作剖面图;去噪处理中值域与空域取最大。 点击剖面特征图菜单栏中"输出到 Excel"键后计算机会自动生成 Excel 文件。

e)在生成 Excel 文件中选取第一列(灰度)数值作散点图。为了能在图上读取数据。散点图可以 拉开放大。如果数据标记太大也可更改,方法是点击数据标记,再按右键选择数据系列格式,选取 "内置"更改类型(圆点)与大小(最小数)。在图上读取各级 *k* 暗纹的光强最小值的位置,并记 录在表中。根据实验室给出的定标值把相应数值(像素点)转换成以毫米为单位的实际值。

f)测量单缝与光传感器(接收面)之间的距离,

### 数据处理**:**

a)用公式 12 估算出激光波长, *k* 取 3。

b)用得到几组级次 *k* 对应 *x* 在实验室用 excel 软件作图。(为什么可用衍射点位置测量代替衍 射点位移的测量?)

c)在实验室用得到几组级次 *k* 对应 *x* 导入到 origin 软件中作图。通过直线拟合后得到斜率 *K* , 并在实验报告上写出**拟合直线方程式与相关系数**。再用斜率 *K* 通过式 11 计算得到激光波长, 并与 实验室给出的激光波长比较。用 origin 软件得到的斜率 *K* 的标准偏差 u(*K*),通过传递公式计算激光 波长不确定度。(表达式如何写?)

改变单缝与光传感器(接收面)之间的距离,再测一次。建议*S*=0.7米,*k*=3。利用式13计算出激 光波长。(选做实验)

### 参考文献

[1] 贾玉润,王公治,凌佩玲. 大学物理实验. 上海:复旦大学出版社. 1987.

- [2] 张铁强,大学物理学(第二版下册).北京:高等教育出版社. 2012,
- [3] 赵凯华,钟锡华. 光学(下册). 北京:北京大学出版社. 1984.

-----------------------------------------------

[4] 陈曙光等.大学物理(上册)[[M].湖南长沙:湖南大学出版社,2010.

# 光的衍射告示牌

注意事项: 1.本告示牌供实验者阅读参考,所以不要在上面写字,更不能带出实验室。 2.拿取单缝(板)时,手不要触摸单缝。 **3.当心激光**。

光路调节前请仔细阅读讲义,了解各调节架上调节螺丝的作用。实验中对照下表根据不同情况 调节相对应的螺丝。否则无法调好光路,且损坏光学元件的调节架。

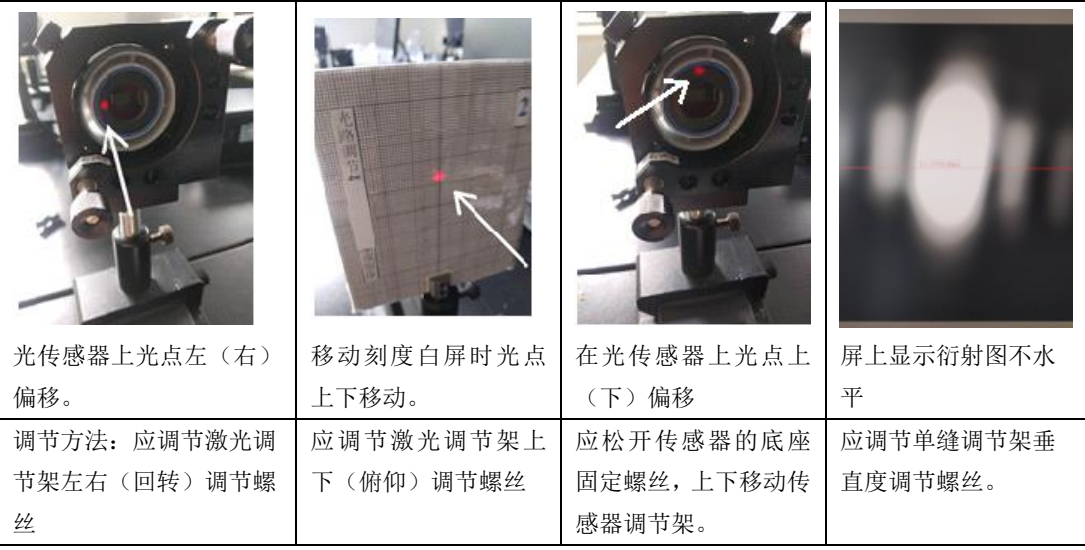

注意: 实验时,软件中色彩模式选"灰度"。

## 激光波长的测量数据记录(严禁用 U 盘)

实验记录要求(在实验室完成内容)给老师签名前应完成实验现象记录,表 1,表 2,直线拟合方程 式,相关系数,由作图得到斜率不确定度,波长大小。(只要结果,不要计算过程)

表 1 光的衍射数据记录

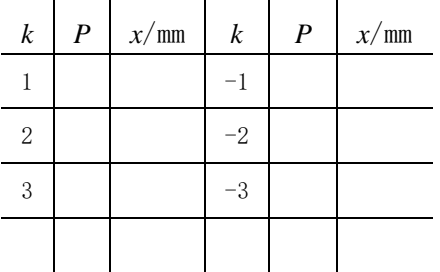

### 表 2 距离 *S* 与缝宽 *a* 的记录

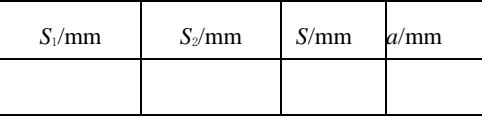

转换系数 *D*=5.60/2592 毫米/像素。*P* 为像素,*x*=*D\*P*。

注:*S*=|*S*1-*S*2|,*S*<sup>1</sup> 是(衍射测量)单缝调节架的位置读数,*S*<sup>2</sup> 是光(图像)传感器调节架的位置读 数,都是 1/5mm 估读。

### 数据处理要求(离开实验室后完成内容)

波长与不确定度计算应写出计算过程

### **1**)用以下公式估算出激光波长:

$$
\lambda = \frac{xa}{kS}
$$

如果 *k* 级暗纹之间的距离 2x =  $|x_1 - x_2|$ , x1 与 x2 为 k 级暗纹的位置, S 为单缝到屏距离。

### 2) 用斜率 *K* 通过以下公式计算得到激光波长:

$$
\lambda = K \frac{a}{S}
$$

波长的不确定度的计算:

$$
\left[\frac{u(\lambda)}{\lambda}\right]^2 = \left[\frac{u(K)}{K}\right]^2 + \left[\frac{u(a)}{a}\right]^2 + \left[\frac{u(S)}{S}\right]^2
$$

上式中 *S* 单次测量,分度值 1mm,估读 1/5 小格 (mm),不确定度限值 0.1mm  $u(a) = 0.001$ mm  $\lambda \pm u(\lambda) =$ nm

$$
\left|\frac{\lambda - \lambda_{\text{min}}}{\lambda}\right| \times 100\% \quad \text{式中 } \lambda \text{ } \lambda \text{·x} \text{: } \frac{\lambda \text{ } \text{ } \frac{1}{2}}{\lambda}
$$

### 直线拟合方程式改用 k, S 表示, 不要求打印作图。严禁用 U 盘拷贝图像与作图。如果要保存图 像,可以拍照。否则扣除 50%的 1 个实验分数。

**Excel** 数据处理简介:记录完数据后,不要用计算器计算,可直接输入到 Excel 上运算。运算得到 *k* 与 x 的 2 列数据。按"Ctrl"键, 选中 2 列数据, 在菜单栏中选"插入"→"图表"→"散点图"。 在图上点击实验数据点,然后按左键,出现方框图,选"添加趋势线",在"选项"列中选"显示公 式"(直线拟合方程)与"R平方"(相关系数)。相关系数以 Origin 数据处理后的结果为准。

**Origin9**数据处理简介:在Excel中分别选取*k*与*x*的2列数据依次复制粘贴到origin中。选中2列数据, 并点击左下角"/"符号。则origin软件自动生成直线拟合图。在菜单栏中依次选"Analysis"→"fitting" → "Linear Fit" → "1<Last used>"后点击。Origin最后以2种形式显示数据处理后的结果, 出现在 表格中Slope一行中的第一列(Value)是斜率K值(Value), 第二列(Standard Error)是标准偏差, 也就是斜率*K*的不确定度*u*(K)。还有相关系数(R-square)。如果相关系数为1时,可更改显示的相关系 数位数

 物理国家级实验教学示范中心(复旦大学) http://phylab.fudan.edu.cn